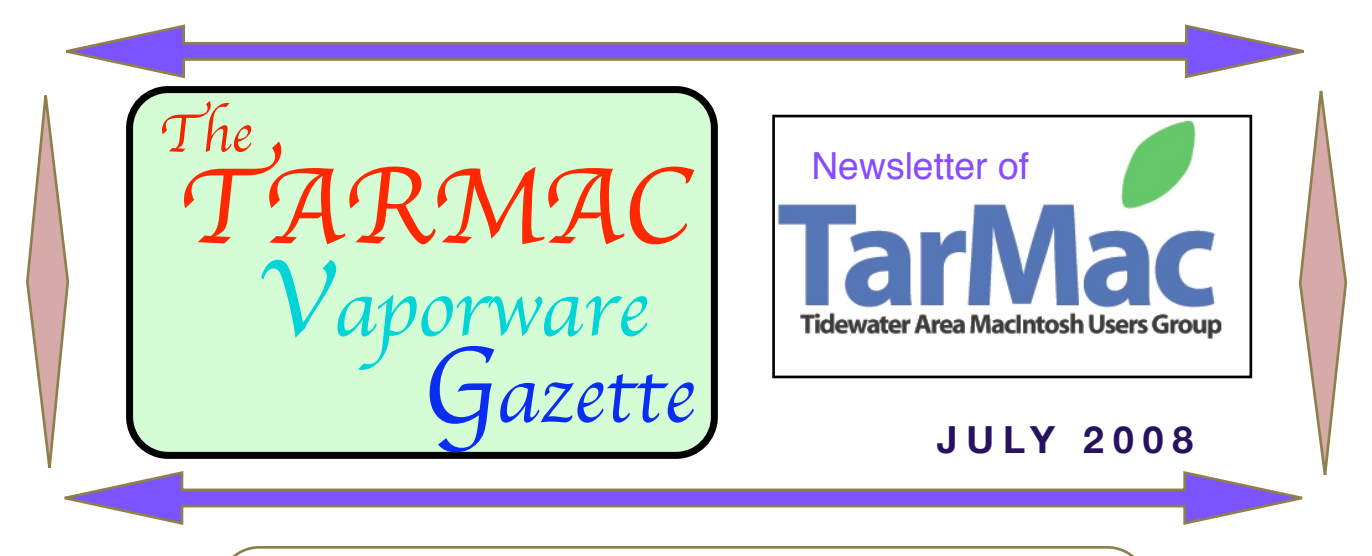

 To take full advantage of the Internet and to facilitate the presentation of many topics in the newsletters I have chosen to show pointers (DRLs) to some information rather than copying it. (Bob Coe, Editor)

The are some great tutorials posted on the Apple web site. If you are a recent switcher or maybe you just need some information this is a great resource.

Click here and scroll down to see: <http://www.apple.com/mac/>

**Existing**  Coming July 11th... **.mac members This will be a topic in a effects you at** mobile **future meetingRead about how to** ...mobile me replaces .mac  **prepare for the upgrade to**  A new pay service for iPhone, iPod touch, Mac and PC **mobile me at** providing Push email, Push contacts and Push calendar. Works with Microsoft Outlook on a PC, Mail, Address Book **migrating/** and iCal on a Mac. And Mail, Contacts and Calendar on an iPhone or iPod touch. Find out more at: **Rates: www.apple.com/mobileme**

 **find out how mobile me support.apple.com/kb/HT1932**

**www.apple.com/mobileme/**

**www.apple.com/mobileme/ pricing/**

# Quick Tip: Cropping with Grab

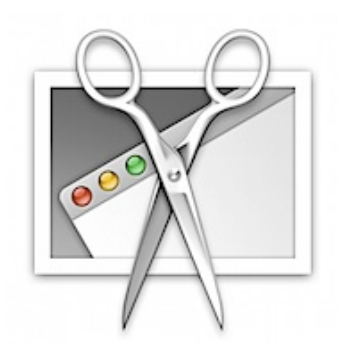

There's usually more than one way to complete a task, there's the fast way, and the slow way. The slow way to crop a photo from the internet would be to save it to your Downloads folder, open it in preview, then crop it.

The fast way is to hit Shift+Command+4 and take a screenshot of only the section of the picture that you need.

**To take a screenshot of your desktop, press Command+Shift+3**

### **Tip of the Week**

# Editing Word Files — Without Word

It's easy to work with Microsoft Word files on your Mac, even if you don't have Microsoft Word installed on your computer.

TextEdit, your Mac's built-in word processing program, can open MS Word files (which are often distinguished by a ".doc" or ".docx" suffix). Simply double-click the document icon. It will automatically open in TextEdit if that's the only word-processing program on your computer. If you have several, you can specify which program to use by Control-clicking on the file icon (or right-clicking if you have a twobutton mouse) and selecting your desired program.

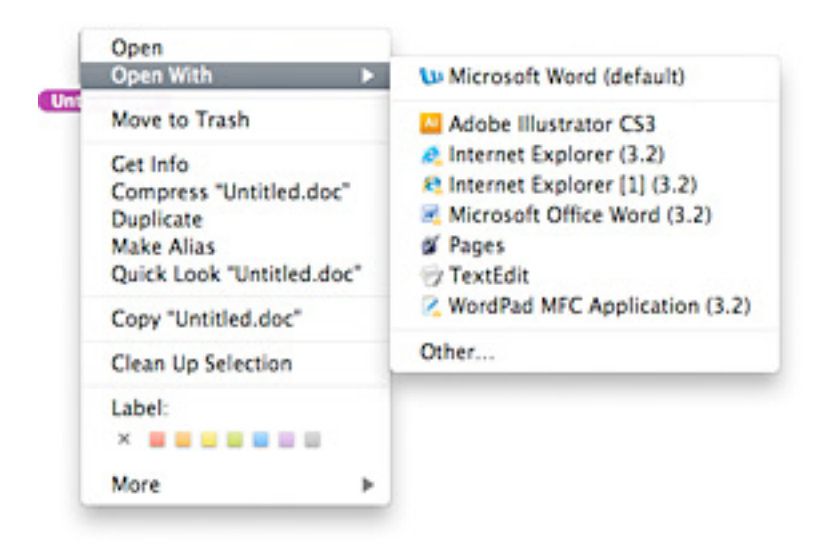

Now you can edit the file just like any other document. However, if you want to share your file with MS Word users, be sure to save your work in Word format. Here's how:

From the File menu, choose Save As… or type Command-Shift-s. Click-hold on the File Format tab and choose one of the Word formats. Press Save.

If you own iWork '08, you can use similar techniques in Pages, Apple's advanced word processor. But instead of using the Save As… command, select Export from the File menu. Choose the Word option and press Next.

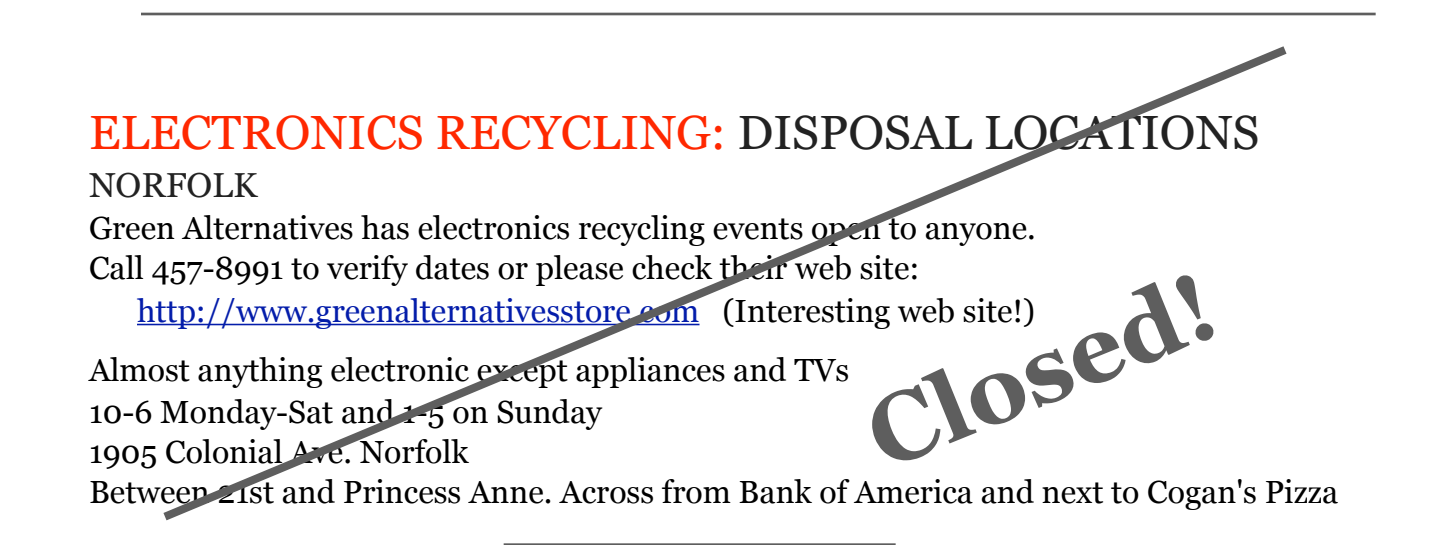

#### NEWPORT NEWS

Electronic Recycling of Virginia is a new electronics recycling group in Newport News trying to educate the community to not throw away their electronics and recycle them. Our goal is to keep the end of life equipment out of landfills and to put usable items back into the community. If you know of companies or individuals that need to get rid of a few things keep us in mind. We are doing this free of charge so there are no fees, unless we have to rent a big truck or something then we might ask for a little help with gas but for the most part this is a free service.

Please call 757-234-4096 133 Deep Creek Rd Newport News just North of CNU Your help would be appreciated! Thank you Garrick Paughhttp

//**[www.electronicrecyclingofvirginia.com/](http://www.electronicrecyclingofvirginia.com)**

**If you know of any other locations in Virginia Beach or other nearby locations please advise by email to [tarmacnews@cox.net.](mailto:tarmacnews@cox.net)**

#### **TWO ARTICLES OF INTEREST-**

To Curb Traffic on the Internet: Access Providers Consider Charging by the Gigabyte **[http://www.nytimes.com/2008/06/15/technology/15cable.html?](http://www.nytimes.com/2008/06/15/technology/15cable.html?_r=1&partner=rssnyt&emc=rss&oref=slogin) [\\_r=1&partner=rssnyt&emc=rss&oref=slogin](http://www.nytimes.com/2008/06/15/technology/15cable.html?_r=1&partner=rssnyt&emc=rss&oref=slogin)**

## **New Flavors for Addresses on the Web Are on the Way**

By Doreen Carvajal and Brad Stone New York Times

PARIS — Move over .com and .org. Get ready for a nearly infinite variety of new Web addresses ending in words like .perfume, .sports and .paris.

On Thursday the Internet's main oversight agency approved the most sweeping changes to the network's address system since its creation.

According to new rules unanimously passed by the Internet Corporation for Assigned Names and Numbers, or Icann, at its meeting here, any company, organization or country will soon be able to apply for a new Web address extension, called a top-level domain.

To read the entire article: **[http://www.nytimes.com/2008/06/27/technology/27icann.html?](http://www.nytimes.com/2008/06/27/technology/27icann.html?bl&ex=1214712000&en=4026f0e3cf93a6ef&ei=5087%0A)  [bl&ex=1214712000&en=4026f0e3cf93a6ef&ei=5087%0A](http://www.nytimes.com/2008/06/27/technology/27icann.html?bl&ex=1214712000&en=4026f0e3cf93a6ef&ei=5087%0A)**

## THIS JUST IN: Mac OS X 10.5.4 released

Apple announced the release of Mac OS X Leopard 10.5.4 with little in the way of feature enhancements, but some patches for continued security. Most of the update involved fixes to iCal, but even if you don't use Apple's scheduling tool, every OS update is a must download. Most users will get the update through Apple's software update (if it's not running, turn it on!), but if you'd like to read more about specific fixes and changes, check out the update page over at Apple:

[http://ct.download.com/clicks?t=63800195-a1d7d85653717c7dcb4a18136c7888ed](http://ct.download.com/clicks?t=63800195-a1d7d85653717c7dcb4a18136c7888ed-bf&brand=DOWNLOAD&s=5)[bf&brand=DOWNLOAD&s=5](http://ct.download.com/clicks?t=63800195-a1d7d85653717c7dcb4a18136c7888ed-bf&brand=DOWNLOAD&s=5)

Get the standalone update for both Intel and PowerPC Macs here: [http://ct.download.com/clicks?t=63800196-a1d7d85653717c7dcb4a18136c7888ed](http://ct.download.com/clicks?t=63800196-a1d7d85653717c7dcb4a18136c7888ed-bf&brand=DOWNLOAD&s=5)[bf&brand=DOWNLOAD&s=5](http://ct.download.com/clicks?t=63800196-a1d7d85653717c7dcb4a18136c7888ed-bf&brand=DOWNLOAD&s=5)

Many members remember Gerry Rowe and all he did for Tarmac and one of his other favorite organizations: The Generic Theater. You may be aware that they are moving to a new venue under the Chrysler Auditorium, and are seeking contributions for this endeavor. The following is copied from their most recent program:

## **Funds Supporting the Generic Theater**

### Hope Is A Thing With Feathers

#### The G.F. Rowe Fund

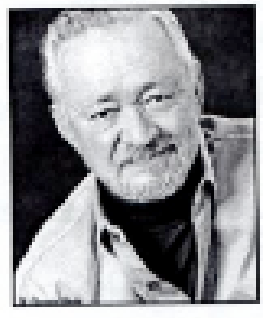

G.F. Rowe, or Gerry to his friends, had been an avid player in the local theater of Hampton Roads from 1966 right up until his death in April 2003. Ill content to simply act, Rowe was involved in all aspects of the theatre. He directed numerous productions in theater houses from Chicago to Hampton Roads as well as serving on the board of the Generic Theater. Rowe had a vision for this unique playhouse-for its production value to match the quality of its talent and adventurous subject matter. His aspirations were such that productions at the Generic Theater could rival those of

any playhouse anywhere. In preparation for his untimely death after a courageous battle with liver cancer, Rowe wanted to make sure the spirit of the Generic would thrive and grow after he was gone. He thus set up a fund, with a generous initial donation, to help keep the Generic Theater's unique approach to theater alive. If you would like to contribute to this community enriching cause, please send contributions to:

The Tidewater Jewish Foundation 5000 Corporate Woods Drive, Suite 200 Virginia Beach, VA 23462-4370 Phone: (757) 965-6111 On the memo line please indicate: G F Rowe/Feathers Fund

 The following members submitted articles for this newsletter: Eleanor Cavin, Tom Davis, Lynn McAlpin, Frank Smith, Ray Kallman